# **Unobtrusive JavaScript**

#### **CSE 190 M (Web Programming), Spring 2008 University of Washington**

Except where otherwise noted, the contents of this presentation are © Copyright 2008 Marty Stepp and Jessica Miller and are licensed under the Creative Commons Attribution 2.5 License.

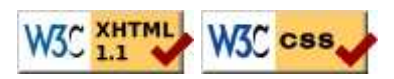

## **Lecture Outline**

- unobtrusive JavaScript
	- writing web pages where there is no JS code in your XHTML body
- Accessing groups of DOM elements
	- processing groups of DOM element objects for events or styling purposes

## **Unobtrusive JavaScript**

#### **writing web pages where there is no JS code in your XHTML body**

## **Unobtrusive JavaScript idea**

- JavaScript event code seen previously was *obtrusive* (in the XHTML)
	- this is bad style (mixes content and behavior)
- now we'll see how to write *unobtrusive* JavaScript code
	- XHTML with minimal JavaScript inside
	- uses the DOM to attach and execute all JavaScript functions
	- clean XHTML code, clear separation of content, presentation, behavior

## **Obtrusive event handlers (bad)**

```
<body>
   <button id="ok" onclick="okayClick();">Click me</button>
 ...
```
HTMI

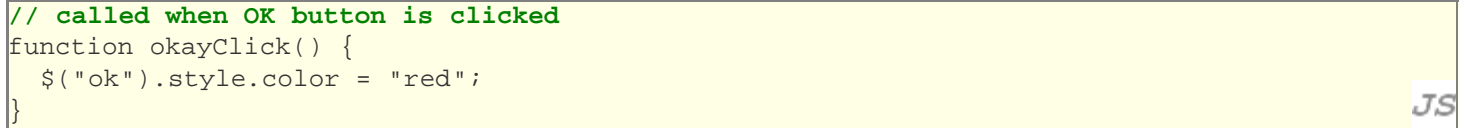

Click me

• this is considered bad style in modern web programming (HTML is cluttered with JavaScript calls)

# **Attaching an event handler in JavaScript code**

 $\theta$ element.event = functionName;

...

\$("ok").**onclick** = **okayClick**;

JS

**HTMI** 

JS

- it is legal to attach event handlers to elements' DOM objects in your JavaScript code
- this is better style than attaching them in the XHTML
- Where should we put the above code?

## **A failed attempt at being unobtrusive**

```
<head>
     <script type="text/javascript" src="myfile.js"></script>
   </head>
  <body>
     <div><button id="ok">Click Me</button></div>
...
```
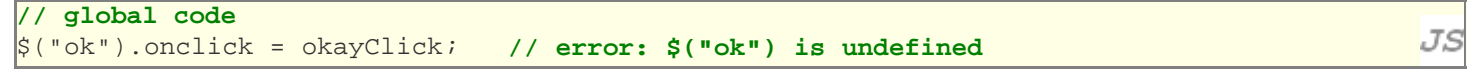

- problem: global JS code runs the moment the script is loaded
- script in head is processed before page's body has loaded no elements are available yet or can be accessed yet via the DOM
- we need a way to attach the handler just as the page finishes loading

#### **Browser/page events**

- onerror : an error occurs when loading a document or an image
- **onload** : the browser loads the page
- onresize : the browser window is resized
- onunload : the browser exits the page

generally handlers for these are attached to the global window object or the document's body

#### **The window.onload event**

```
window.onload = functionName; // global code
// this will run once the page has finished loading
function functionName() {
  element. event = functionName;element. event = functionName; ...
}
```
- we want to attach our event handlers right after the page is done loading
	- this is exactly when the window.onload event occurs, so we'll handle that event
- in window. onload handler we attach all the other handlers, which in turn run when those controls are interacted with

### **An unobtrusive event handler**

```
<body>
```
...

```
 <button id="ok">Click me</button>
```
**HTMI** 

JS

JS

```
window.onload = pageLoad;
```

```
// called when page loads; sets up event handlers
function pageLoad() {
   $("ok").onclick = okayClick;
}
function okayClick() {
```

```
 $("ok").style.color = "red";
}
```
Click me

# **Why is unobtrusive JavaScript better?**

- allows separation of web site into 3 major categories:
	- **content** (XHTML) what is it?
	- **presentation** (CSS) how does it look?
	- **behavior** (JavaScript) how does it respond to user interaction?
- page isn't cluttered with event code or stylistic information

### **Common unobtrusive JS errors**

• many students mistakenly write () when attaching the handler

```
window{:} onload = pageLoad();
window.onload = pageLoad;
$("ok").onclick = okayClick();
$("ok").onclick = okayClick;
```
- our **JSLint** checker will catch this mistake
- what does it actually do if you have the ()?
- event names are all lowercase, not capitalized like most variables

```
windowsymbol = pageLoad:
window.onload = pageLoad;
```
JS

JS

#### **The keyword this**

```
window.onload = pageLoad;
function pageLoad() {
  $("ok").onclick = okayClick; // bound to $("ok") here
}
function okayClick() { // okayClick knows what DOM object
  this.style.color = "red"; // it was called on
                                                                                     JS
}
```
- event handlers attached unobtrusively are **bound** to the element
- inside the handler, the element can refer to itself as this
	- also useful when the same handler is shared on multiple elements
	- doesn't work if you attach it as an onclick attribute in the XHTML

## **Fixing redundant code with this**

```
<fieldset>
   <label><input id="Huey" type="radio" name="ducks" /> Huey</label>
   <label><input id="Dewey" type="radio" name="ducks" /> Dewey</label>
   <label><input id="Louie" type="radio" name="ducks" /> Louie</label>
</fieldset>
```
**HTML** 

JS

```
...
function processDucks() {
   if ($("huey").checked) {
    alert("Huey is checked!"):
    } else if ($("dewey").checked) {
    alert("Dewey is checked!"):
    } else {
    alert("Louie is checked!");
\longrightarrow alert(this.id + " is checked!");
}
```
## **Anonymous functions**

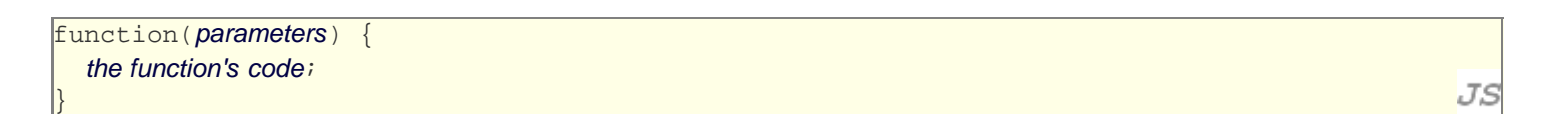

- sometimes you want to quickly create a function without giving it a name or explicit declaration
- JavaScript allows you to declare **anonymous functions**
- an anonymous function can be stored as a variable, attached to an event handler, etc.

## **Anonymous function example**

```
window.onload = function() {
   $("ok").onclick = okayClick;
};
function okayClick() {
   this.style.color = "red";
}
```
#### Click me

or, the following is even legal (though harder to read and bad style):

```
window.onload = function() {
   $("ok").onclick = function() {
     this.style.color = "red";
   };
};
```
### **Unobtrusive styling**

```
function okayClick() {
   this.style.color = "red";
   this.addClassName("highlighted");
}
```
.**highlighted** { color: red; }

- well-styled JavaScript code should contain as little CSS as possible
- whenever you can, you should instead use JS to set CSS classes/IDs on elements, and then define the styles of those classes/IDs in your CSS file
- Prototype methods for setting CSS classes:
	- addClassName, classNames, hasClassName, removeClassName
- non-Prototype way of dealing with classes/IDs:
	- className, id properties

JS

 $CSS$ 

JS

JS

## **Accessing groups of DOM elements**

#### **processing groups of DOM element objects for events or styling purposes**

# **Motivation for grouping DOM elements**

How would we do each of the following in our JavaScript code?

- When the Go button is clicked, reposition all the divs of class puzzle to random  $x/y$  locations.
- When the user hovers over the maze boundary, turn all maze walls red.
- Change every other item in the ullist with id of TAs to have a gray background.

Each task involves modifying a group of elements to have a common new feature or style...

## **Accessing DOM element objects**

methods in document object for getting DOM elements ( $* =$  Prototype):

- document.getElementById (a.k.a.  $\frac{1}{2}$   $\approx$  100M element that uses the given id
- document.getElementsByTagName : returns array of DOM elements with the given XHTML element, such as "div"
- document.getElementsByName : returns array of DOM elements with given name attribute (e.g. radio buttons in a group)
- document.getElementsByClassName \* : returns array of DOM elements that use the given class attribute
- document.getElementsBySelector \* (a.k.a. \$\$ \*) : returns array of DOM elements that match the given CSS selector string, such as "div#sidebar ul.news > li"

## **Getting all elements of a certain type**

highlight all paragraphs in document

```
var allParas = document.getElementsByTagName("p");
for (var i = 0; i < allParas.length; i++) {
   allParas[i].style.backgroundColor = "yellow";
}
```
<body>

```
 <p>This is the first paragraph</p>
  <p>This is the second paragraph</p>
   <p>You get the idea...</p>
</body>
```
**HTML** 

JS

## **Combining with \$**

highlight all paragraphs inside of the section with ID "footer"

```
var footerParas = $("footer").getElementsByTagName("p");
for (var i = 0; i < footerParas.length; i++) {
   footerParas[i].style.backgroundColor = "yellow";
}
```

```
<p>This won't be returned!</p>
<div id="footer">
  <p>1234 Street</p>
```

```
 <p>Atlanta, GA</p>
</div>
```
**HTML** 

JS

## **Simplifying things with Prototype**

highlight all paragraphs inside of the section with ID "footer"

```
var footerParas = $$("#footer p");
for (var i = 0; i < footerParas.length; i++) {
   footerParas[i].style.backgroundColor = "yellow";
}
```
- Prototype's  $\frac{1}{2}$  function will return the array of DOM elements that matches *any* CSS selector
- this is a very powerful way to select exactly the elements on the page that you want

#### **\$\$ and event handlers**

listen to clicks on all buttons with class control directly inside of the section with ID "game"

```
window.onload = function() {
  var gameButtons = $$("#game > button.control");
 for (var i = 0; i < gameButtons.length; i++) {
    gameButtons[i].onclick = gameButtonClick;
 }
};
function gameButtonClick() {
 ...
}
```
• you can use  $\frac{1}{2}$  and other DOM walking methods to unobtrusively attach event handlers to a group of related elements in your window.onload code

#### **Common \$\$ errors**

many students forget to write . or # in front of a class / id

```
var gameButtons = \frac{2}{7} ("control");
var gameButtons = $$(".control");
```
 $\bullet$  \$\$ returns an array, not a single element; must loop over the results and process each one

```
$$(".control").style.color = "red";
var gameButtons = $$(".control");
for (var i = 0; i < gameButtons.length; i++) {
   gameButtons[i].style.color = "red";
}
```
• Common question: Yes, you can select a group of elements using  $\frac{1}{5}$  even if your CSS file has no style rule for that same group

#### **Combining with \$ : Element.select**

select all buttons with class control directly inside of the section with ID "game"

```
var gameArea = $("game");
var gameButtons = gameArea.select("button.control");
for (var i = 0; i < footerParas.length; i++) {
   gameButtons[i].style.color = "yellow";
}
```
- the select method returns an array of DOM element objects matching a given CSS selector within a particular root element
	- much like  $$$ \$, but only within part of the page
- the above code grabs all buttons with class of "control" that are inside the element with id of "game"

JS

JS

JS